Adobe Photoshop CC 2015 Version 18 KeyGenerator

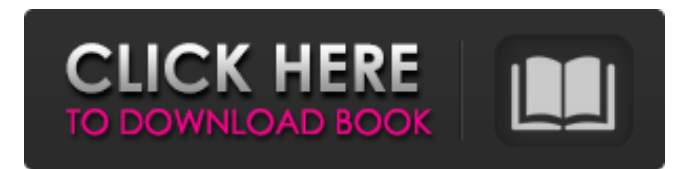

#### **Adobe Photoshop CC 2015 Version 18 Crack+ Torrent (Activation Code) Free [Win/Mac]**

Photo Basics Photoshop is a digital image editing application used by professionals and enthusiasts alike. It enables users to transform photographs with ease. How Photo Editing Works Photoshop's interface is clean and very organized. It is split into the following tabs: Toolbox The Toolbox offers several basic tools for working on a photo. These include the Brush tool, eyedropper tool, auto correct tool, pathfinder tool, and chisel tool, among others. The Brush tool can be used to paint on the picture. You can adjust the settings of the Brush tool, such as hardness, size, opacity, and size. You can paint shapes to be filled with the Brush tool by using shapes from the Toolbox. You can even change the Brush's sampling method to be more appropriate for certain image types. The eyedropper tool can be used to extract a color from an area of the image that the eyedropper is hovering over. You can also import a photo's color on a layer via the eyedropper. The AutoCorrect tool can be used to manipulate photo brightness and contrast. The Pathfinder tool enables you to add a new layer to a picture. You can use the Canvas option to include freeform drawing and even create a wireframe path of your subject. You can then use this new layer as a mask on other layers and edit it as you would any other layer. The Chisel tool is useful when cutting out or cutting out part of a picture to make other edits. The History tab holds a few pieces of information that can help the user to make improvements. It can inform users how many times they've saved the document, who made the last edit, and when they made the last change. The Image tab has all of the basic options a digital photo needs. You can easily turn a solid color photo into black and white or sepia tones, resize it, rotate it, crop it, and more. The Layers panel can be accessed by clicking the Layers icon in the corner of the layer stack. This menu serves as a list of all layers currently open in the document. From there, the user can add, edit, or delete any layer and even group or ungroup layers. The adjustment and blend modes are two tabs that allow the user to edit a layer based on its opacity. The transparency properties can be adjusted by the user in

#### **Adobe Photoshop CC 2015 Version 18 [Latest] 2022**

Despite the large number of people using it, Photoshop is pretty expensive for home users. In addition, because it's a professional program, it also comes with a huge installation size, so you need to pay attention to reduce it. My favorite features in Photoshop are the different layers and the image corrections. In this article, we'll discover how to use Photoshop PSD files so you can have more image editing fun without spending too much. What is a Photoshop PSD file? A Photoshop PSD file is a collection of images and layers that makes up the project. It has a header at the top of the file, a layer at the bottom of the file, and the remaining area filled with images and layers. The Photoshop PSD files are used as a standard file structure for all the images in a project. They are usually used by graphic designers and photographers. They also make it possible to organize projects effectively and create new projects with the same structure. Why should you use Photoshop PSD files? As we said, Adobe Photoshop is a professional program. Many people use it because they work in graphic design or in digital photography. These professionals are very familiar with the Photoshop file format. Although the PSD format is common with the different Windows applications, it may not be very familiar with Linux. What does it mean to open a Photoshop PSD file? Open a Photoshop PSD file by double-clicking on it and it will open inside Photoshop. In addition, doubleclicking opens it directly with a browser. As soon as you open a PSD file with Photoshop Elements, it will open in a new window. However, this window does not show any layers. You can open the layers from the sidebar. Image | View Toolbar > Layers > Double-click the layer you want to view. Getting to know the Photoshop PSD file format Before you start editing your PSD file, you should know how to open them and what you can do inside them. This guide will show you how to open a Photoshop PSD file in Photoshop Elements. Open a Photoshop PSD file with Photoshop Elements Open a PSD file with a few actions: Open a Photoshop PSD file with Photoshop Elements. → Open the file → Open

388ed7b0c7

# **Adobe Photoshop CC 2015 Version 18 Crack**

.com/beauty/the-50-best-tried-and-true-time-savers-for-men/">goth beautiful boho fun masculine sexy styles editorial fashion This will usually let you create a new folder and move your files in there. Then the next time you open up Lightroom (via the Import dialog) you can select your newly created folder to import from. If you already have the original folders you can select that one. If you're missing an original folder, make one for it. The reason for this is that the import dialog will present you with a list of all of the images that were created by Lightroom when they were exported from Camera Raw, and Lightroom will have imported only images that are in the same folder as each other. If you have images in two different folders, when you press "

## **What's New in the Adobe Photoshop CC 2015 Version 18?**

Q: Встраивание собственных систем контролируемости Есть следующая задача: В общем что то нужно поставить самому компьютеру, а потом нужно послать на него от системы контролируемости команду, какой то такой которому я полагаю за передачу команд другому компьютеру по TCP. Сейчас посылаю через UDP и мне кажется плохой вариант, да и очень не рекомендуется. Есть ли другой правильный способ реализации этого процесса? Если да, то как? A: Вариант вам не нравится, сервер послед

# **System Requirements:**

Notices: 1)Your host has to have.NET Framework installed on his computer 2)You have to install or update your.NET Framework version. Installation: 1)Download and Install the.NET Framework version 4.7.2 2)Copy the assembly to your /Windows/assembly folder 3)Install the userenv.dll to your 32-bit/64-bit Windows 4)Install the crt.dll to your 32-bit/64-bit Windows 5)Copy the

Related links:

<http://bookmanufacturers.org/adobe-photoshop-cc-2018-with-keygen-free-for-windows> [https://trello.com/c/a4yLgiRC/53-photoshop-2021-version-2211-keygen-free-license-key](https://trello.com/c/a4yLgiRC/53-photoshop-2021-version-2211-keygen-free-license-key-download-3264bit-final-2022)[download-3264bit-final-2022](https://trello.com/c/a4yLgiRC/53-photoshop-2021-version-2211-keygen-free-license-key-download-3264bit-final-2022) [https://stormy-escarpment-53460.herokuapp.com/Adobe\\_Photoshop\\_2022.pdf](https://stormy-escarpment-53460.herokuapp.com/Adobe_Photoshop_2022.pdf) <https://nchscourant.com/wp-content/uploads/2022/07/eanreg-1.pdf> <http://www.vidriositalia.cl/?p=37822> <https://instafede.com/photoshop-cc-2015-version-18-product-key-and-xforce-keygen-keygen/> <https://drogueriaconfia.com/photoshop-cc-2018-version-19-serial-key-x64/> <http://nelsonescobar.site/?p=3180> [https://young-river-24924.herokuapp.com/Photoshop\\_2022\\_Version\\_2341.pdf](https://young-river-24924.herokuapp.com/Photoshop_2022_Version_2341.pdf) <https://www.webcard.irish/adobe-photoshop-2021-download-for-windows-2022/> <https://wakelet.com/wake/JI3E5CfSsLgjVSWl4wvlU> <https://kjvreadersbible.com/adobe-photoshop-cc-2015-version-17-with-license-code-free-win-mac/> [http://sourceofhealth.net/2022/07/05/adobe-photoshop-2021-version-22-0-0-keygen-crack-setup](http://sourceofhealth.net/2022/07/05/adobe-photoshop-2021-version-22-0-0-keygen-crack-setup-product-key-full/)[product-key-full/](http://sourceofhealth.net/2022/07/05/adobe-photoshop-2021-version-22-0-0-keygen-crack-setup-product-key-full/) <https://nameless-tor-77534.herokuapp.com/valjann.pdf> [https://www.kacepma.org/wp-content/uploads/2022/07/Adobe\\_Photoshop\\_EXpress.pdf](https://www.kacepma.org/wp-content/uploads/2022/07/Adobe_Photoshop_EXpress.pdf) [http://chnemorse.yolasite.com/resources/Adobe-Photoshop-2022-Version-230-Product-Key-And-](http://chnemorse.yolasite.com/resources/Adobe-Photoshop-2022-Version-230-Product-Key-And-Xforce-Keygen--Registration-Code-Updated2022.pdf)[Xforce-Keygen--Registration-Code-Updated2022.pdf](http://chnemorse.yolasite.com/resources/Adobe-Photoshop-2022-Version-230-Product-Key-And-Xforce-Keygen--Registration-Code-Updated2022.pdf) <https://ladykave.com/photoshop-2021-version-22-crack/> [https://trello.com/c/0rRtR3Oy/48-adobe-photoshop-2022-version-2341-keygen-generator-with](https://trello.com/c/0rRtR3Oy/48-adobe-photoshop-2022-version-2341-keygen-generator-with-registration-code-free-download)[registration-code-free-download](https://trello.com/c/0rRtR3Oy/48-adobe-photoshop-2022-version-2341-keygen-generator-with-registration-code-free-download) <https://slab-bit.com/photoshop-cs5-with-product-key-2022-new/> <https://xn--80aagyardii6h.xn--p1ai/adobe-photoshop-cc-2015-version-18-crack-mega-for-pc/> <https://youngindialeadership.com/en/photoshop-2022-keygen-exe-license-key-download-updated/> <https://bookuniversity.de/wp-content/uploads/2022/07/josefont.pdf> [http://sourceofhealth.net/wp-content/uploads/2022/07/Adobe\\_Photoshop\\_CC\\_2014.pdf](http://sourceofhealth.net/wp-content/uploads/2022/07/Adobe_Photoshop_CC_2014.pdf) <https://aalcovid19.org/adobe-photoshop-2022-download/> [http://www.ecomsrl.it/adobe-photoshop-2022-version-23-2-mem-patch-activation-code-with-keygen](http://www.ecomsrl.it/adobe-photoshop-2022-version-23-2-mem-patch-activation-code-with-keygen-download-for-pc-updated-2022/)[download-for-pc-updated-2022/](http://www.ecomsrl.it/adobe-photoshop-2022-version-23-2-mem-patch-activation-code-with-keygen-download-for-pc-updated-2022/) https://groottravel.com/ППППП-ППППППП/adobe-photoshop-2021-version-22-4-crack-serial-number[free-download-3264bit/](https://groottravel.com/รีวิว-ของอร่อย/adobe-photoshop-2021-version-22-4-crack-serial-number-free-download-3264bit/) <https://xn--80aagyardii6h.xn--p1ai/photoshop-2021-version-22-4-with-license-key-win-mac/> [https://sfinancialsolutions.com/adobe-photoshop-2020-version-21-free-download-pc-windows](https://sfinancialsolutions.com/adobe-photoshop-2020-version-21-free-download-pc-windows-latest-2022/)[latest-2022/](https://sfinancialsolutions.com/adobe-photoshop-2020-version-21-free-download-pc-windows-latest-2022/) <http://nailsmerle.com/?p=20384> [https://www.greatescapesdirect.com/2022/07/photoshop-2021-version-22-4-3-product-key-and-](https://www.greatescapesdirect.com/2022/07/photoshop-2021-version-22-4-3-product-key-and-xforce-keygen-activation-code-win-mac/)